# Oracle Linux KVM User's Guide

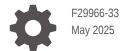

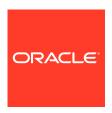

Oracle Linux KVM User's Guide,

F29966-33

Copyright © 2020, 2025, Oracle and/or its affiliates.

# Contents

1

#### Preface

| Documentation License                      | iv |
|--------------------------------------------|----|
| Conventions                                | iv |
| Documentation Accessibility                | iv |
| Access to Oracle Support for Accessibility | iv |
| Diversity and Inclusion                    | V  |
| About Oracle Linux: KVM User's Guide       |    |

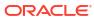

#### **Preface**

Oracle Linux: KVM User's Guide provides information about how to install, configure, and use the Oracle Linux KVM packages to run guest system on top of a bare metal Oracle Linux system. This documentation provides information on using KVM on a standalone platform in an unmanaged environment. Typical usage in this mode is for development and testing purposes, although production level deployments are supported. Oracle recommends that customers use Oracle Linux Virtualization Manager for more complex deployments of a managed KVM infrastructure.

#### **Documentation License**

The content in this document is licensed under the Creative Commons Attribution—Share Alike 4.0 (CC-BY-SA) license. In accordance with CC-BY-SA, if you distribute this content or an adaptation of it, you must provide attribution to Oracle and retain the original copyright notices.

#### Conventions

The following text conventions are used in this document:

| Convention | Meaning                                                                                                    |
|------------|----------------------------------------------------------------------------------------------------|
| boldface   | Boldface type indicates graphical user interface elements associated with an action, or terms defined in text or the glossary.         |
| italic     | Italic type indicates book titles, emphasis, or placeholder variables for which you supply particular values.                          |
| monospace  | Monospace type indicates commands within a paragraph, URLs, code in examples, text that appears on the screen, or text that you enter. |

## **Documentation Accessibility**

For information about Oracle's commitment to accessibility, visit the Oracle Accessibility Program website at https://www.oracle.com/corporate/accessibility/.

## Access to Oracle Support for Accessibility

Oracle customers that have purchased support have access to electronic support through My Oracle Support. For information, visit https://www.oracle.com/corporate/accessibility/learning-support.html#support-tab.

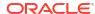

## **Diversity and Inclusion**

Oracle is fully committed to diversity and inclusion. Oracle respects and values having a diverse workforce that increases thought leadership and innovation. As part of our initiative to build a more inclusive culture that positively impacts our employees, customers, and partners, we are working to remove insensitive terms from our products and documentation. We are also mindful of the necessity to maintain compatibility with our customers' existing technologies and the need to ensure continuity of service as Oracle's offerings and industry standards evolve. Because of these technical constraints, our effort to remove insensitive terms is ongoing and will take time and external cooperation.

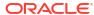

1

## About Oracle Linux: KVM User's Guide

The information in this user's guide has been moved to the following release-specific locations:

- Oracle Linux 7: KVM User's Guide
- Oracle Linux 8: KVM User's Guide
- Oracle Linux 9: KVM User's Guide

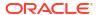